# **FCC COVID-19 Telehealth Program Round 2: Application Instructions**

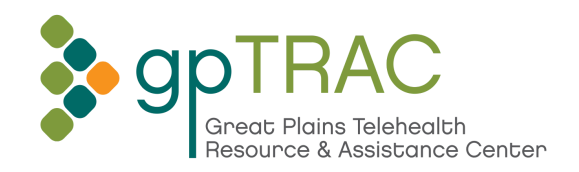

#### **Preliminary Steps**

Step 1: Request an eligibility determination from USAC by filing an FCC Form 460 Applicants that do not already have an eligibility determination may obtain one by filing an FCC Form 460 (Eligibility and Registration Form) with USAC. Applicants that do not yet have an eligibility determination from USAC can still file an application for Round 2 of the program while their FCC Form 460 is pending with USAC. The FCC Form 460 can be found [here](https://www.usac.org/rural-health-care/resources/forms/).

### Step 2: Obtain FCC Registration Number (FRN) and Commission Registration System (CORES) ID

An FRN is a 10-digit number that is assigned to a business or individual registering with the FCC, and is used to identify the registrant's business dealings with the FCC. Register with CORES [here.](https://apps.fcc.gov/cores/userLogin.do?csfrToken=)

Step 3: Start the process for registering for a System for Awards Management (SAM) account Applicants do not need to be registered with SAM to submit an application, but they are strongly encouraged to start that process early because only SAM-registered applicants will be able to receive program funding. Register with SAM [here](https://www.sam.gov/SAM/). You will need the following info:

- DUNS number
- Taxpayer Identification Number (TIN) or Employment Identification Number (EIN)
- Bank routing number, bank account number, and bank account type (checking/savings)

#### **Main Application**

#### Step 1: Complete application through the application portal

Applications must be filed during the application filing window via the application portal, available on the [COVID-19 Telehealth Program webpage.](http://www.fcc.gov/covid19telehealth) Round 1 applicants will need to submit a new application. You will need the following information:

- Applicant site name, address, and county
- If you applied for Round 1 of funding, what is your application number?
- What do you plan to use this Round 2 funding for?

If applicable, you will also need to attach supporting documentation to your application to verify proof of:

- Indian Health Service (IHS) and/or Tribal Affiliation
- Critical Access Hospital certification
- Federally Qualified Health Center (FQHC) or FQHC Look-Alike certification
- Disproportionate Share Hospital certification

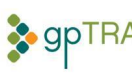

## **Detailed Instructions for Determining Application Score**

Below are detailed instructions for looking up information that will help you determine the score your application will receive.

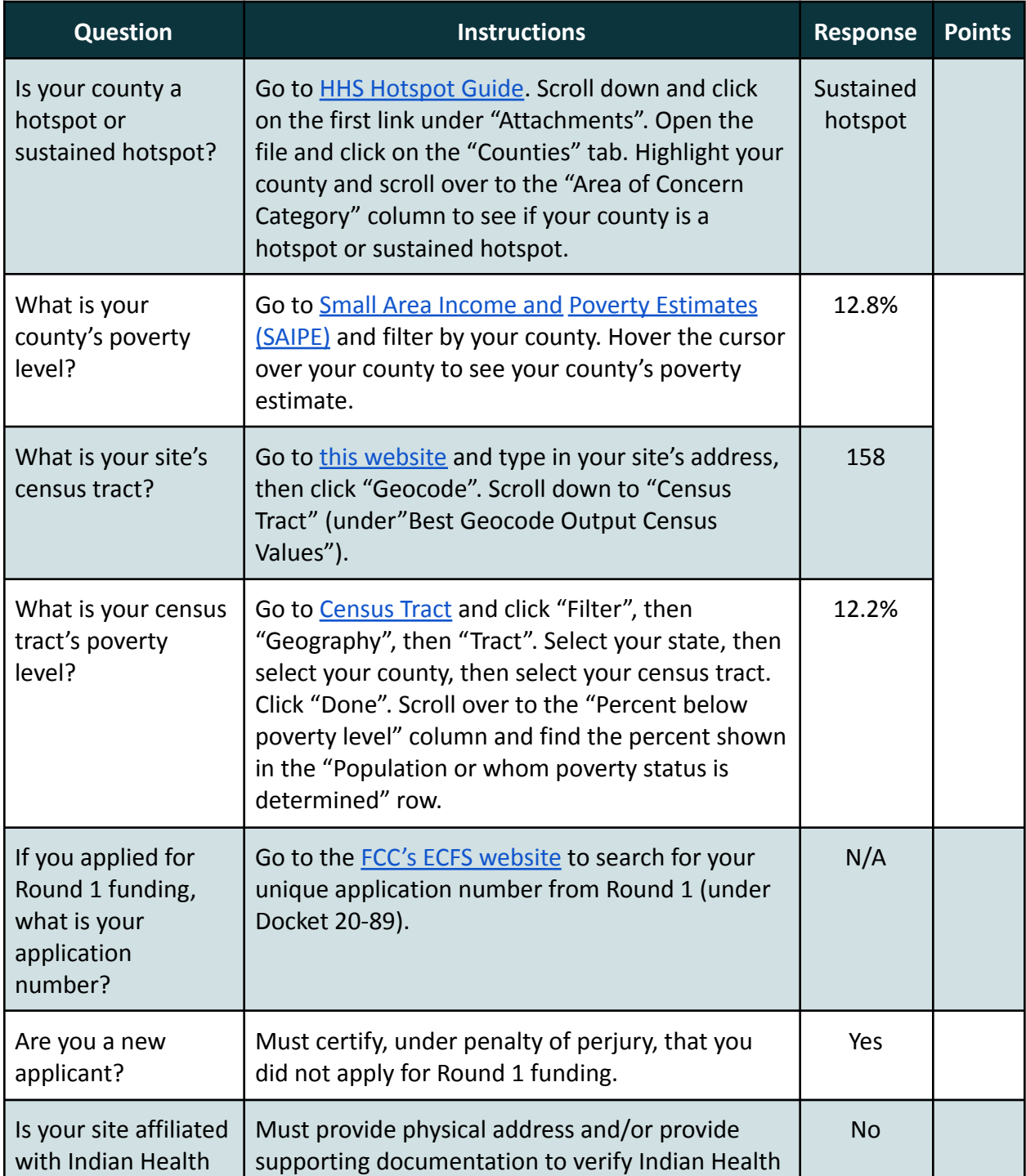

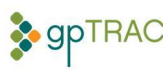

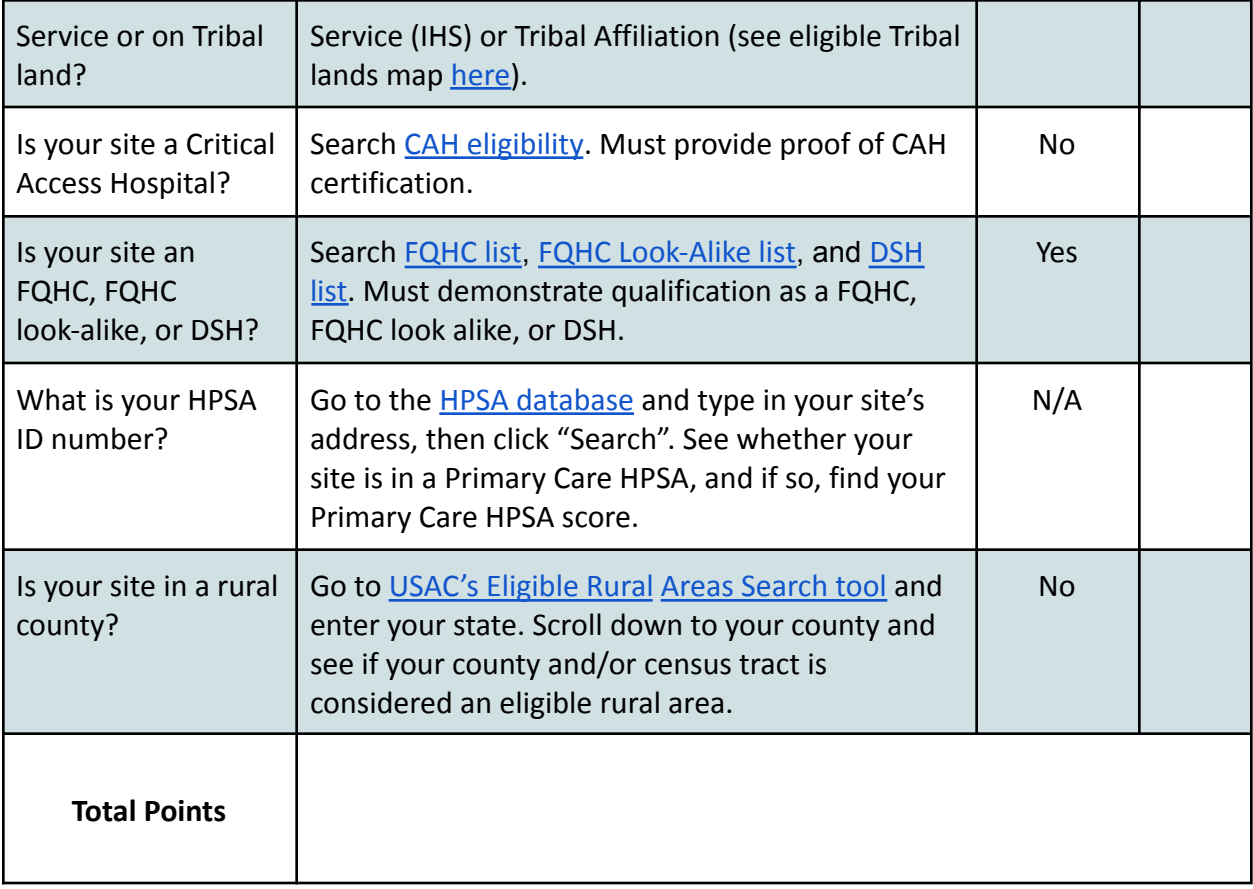

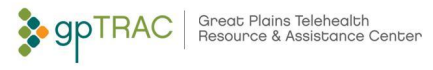